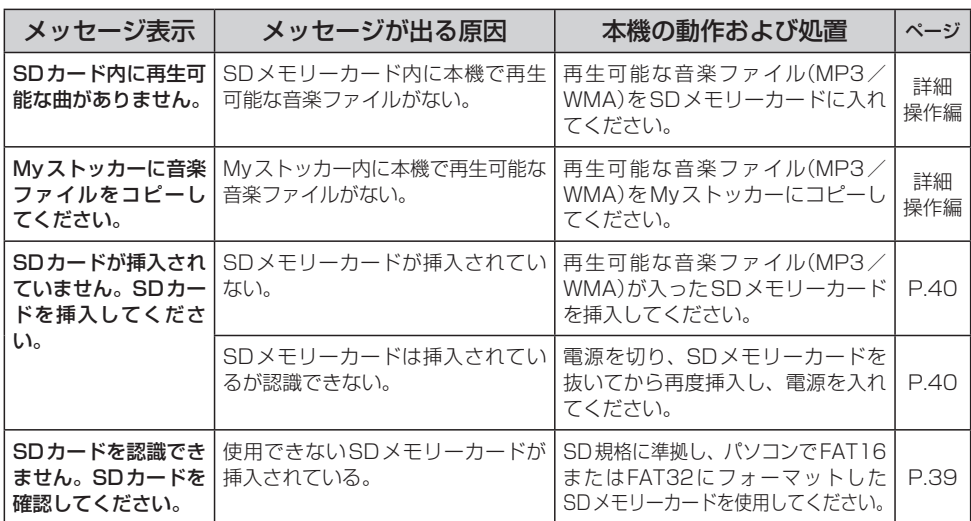

困ったとき **動画再生**

**音楽再生**

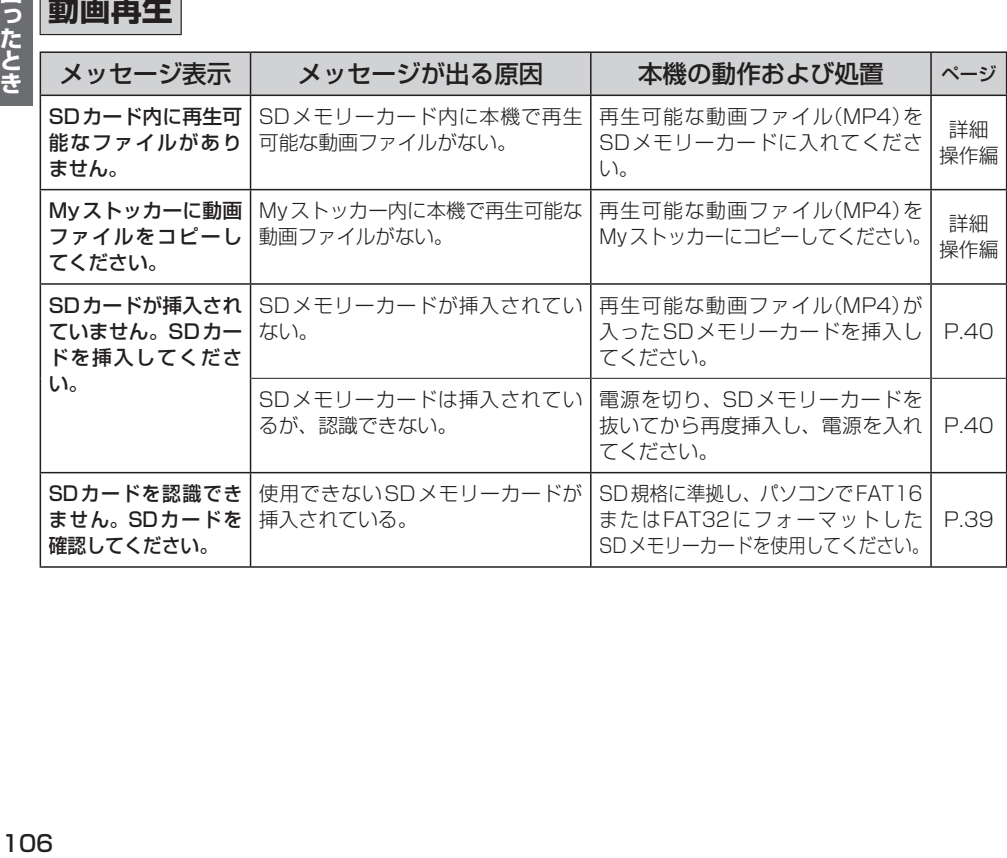